# МИНИСТЕРСТВО ОБРАЗОВАНИЯ МОСКОВСКОЙ ОБЛАСТИ ГОСУДАРСТВЕННОЕ БЮДЖЕТНОЕ ПРОФЕССИОНАЛЬНОЕ ОБРАЗОВАТЕЛЬНОЕ УЧРЕЖДЕНИЕ МОСКОВСКОЙ ОБЛАСТИ «ЛУХОВИЦКИЙ АВИАЦИОННЫЙ ТЕХНИКУМ»

# **УТВЕРЖДЕНО**

приказом директора ГБПОУ МО «Луховицкий авиационный техникум» от « $\longrightarrow$  2020 г. №  $/YP$ Директор ГБПОУ МО «Луховицкий авиационный техникум» \_\_\_\_\_\_\_\_\_\_\_\_О.В. Ларионова

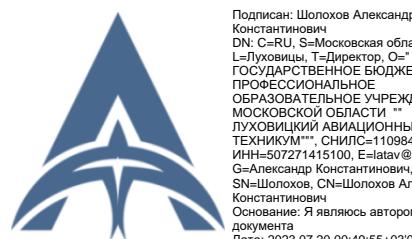

Константинович DN: C=RU, S=Московская область, L=Луховицы, T=Директор, O="<br>ГОСУДАРСТВЕННОЕ БЮДЖЕТНОЕ<br>ОБРАЗОВАТЕЛЬНОЕ УЧРЕЖДЕНИЕ<br>МОСКОВСКОЙ ОБЛАСТИ "<br>ЛУХОВИЦКИЙ АВИАЦИОННЫЙ<br>ТЕХНИКУМ"", СНИЛС=11098402232,<br>ИНН=507271415100, E=latav@mail.ru, G=Александр Константинович, SN=Шолохов, CN=Шолохов Александр Константинович Основание: Я являюсь автором этого документа Дата: 2023.07.20 00:49:55+03'00'

# **РАБОЧАЯ ПРОГРАММА**

### **профессионального модуля**

# **ПМ. 01 Разработка модулей программного обеспечения**

### **для компьютерных систем**

**Специальность 09.02.07 Информационные системы и программирование**

# **РП.ПМ.01.09.02.07/4**

Рабочая программа профессионального модуля разработана на основе Федерального государственного образовательного стандарта (далее – ФГОС) среднего профессионального образования (далее – СПО) по специальности 09.02.07 Информационные системы и программирование

Организация-разработчик: ГБПОУ МО «Луховицкий авиационный техникум»

Разработчик: Бондарь Д.А., преподаватель первой квалификационной категории ГБПОУ МО «Луховицкий авиационный техникум»

РАССМОТРЕНА

СОГЛАСОВАНА

цикловой комиссией специальности 09.02.07

Председатель комиссии \_\_\_\_\_\_\_ О.Н. Головачёва Протокол №11 от 16.06.2020 г.

зам. директора по УР ГБПОУ МО «Луховицкий авиационный техникум» \_\_\_\_\_\_\_\_\_\_\_О.В. Рыбакова  $\kappa \rightarrow 2020 \text{ r.}$ 

Рецензент:

О.Н. Головачёва председатель цикловой комиссии специальности 09.02.07 ГБПОУ МО «Луховицкий авиационный техникум»

# СОДЕРЖАНИЕ

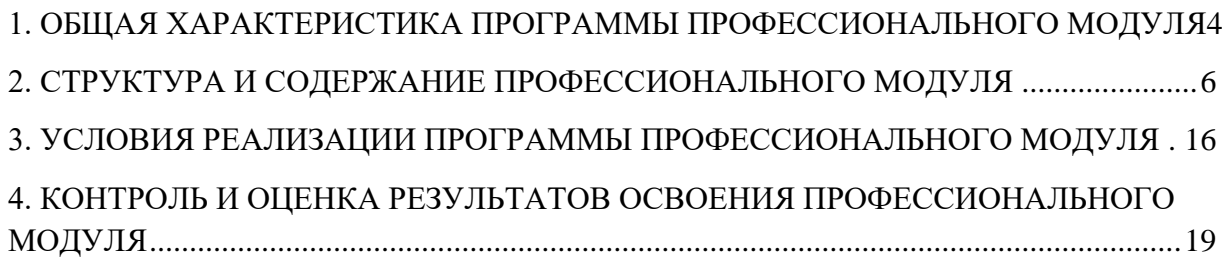

### <span id="page-3-0"></span>**1. ОБЩАЯ ХАРАКТЕРИСТИКА ПРОГРАММЫ ПРОФЕССИОНАЛЬНОГО МОДУЛЯ**

#### **1.1 Цель и планируемые результаты освоения профессионального модуля**

В результате изучения профессионального модуля обучающийся должен освоить основной вид деятельности: Разработка модулей программного обеспечения для компьютерных систем и соответствующие ему общие компетенции и профессиональные компетенции:

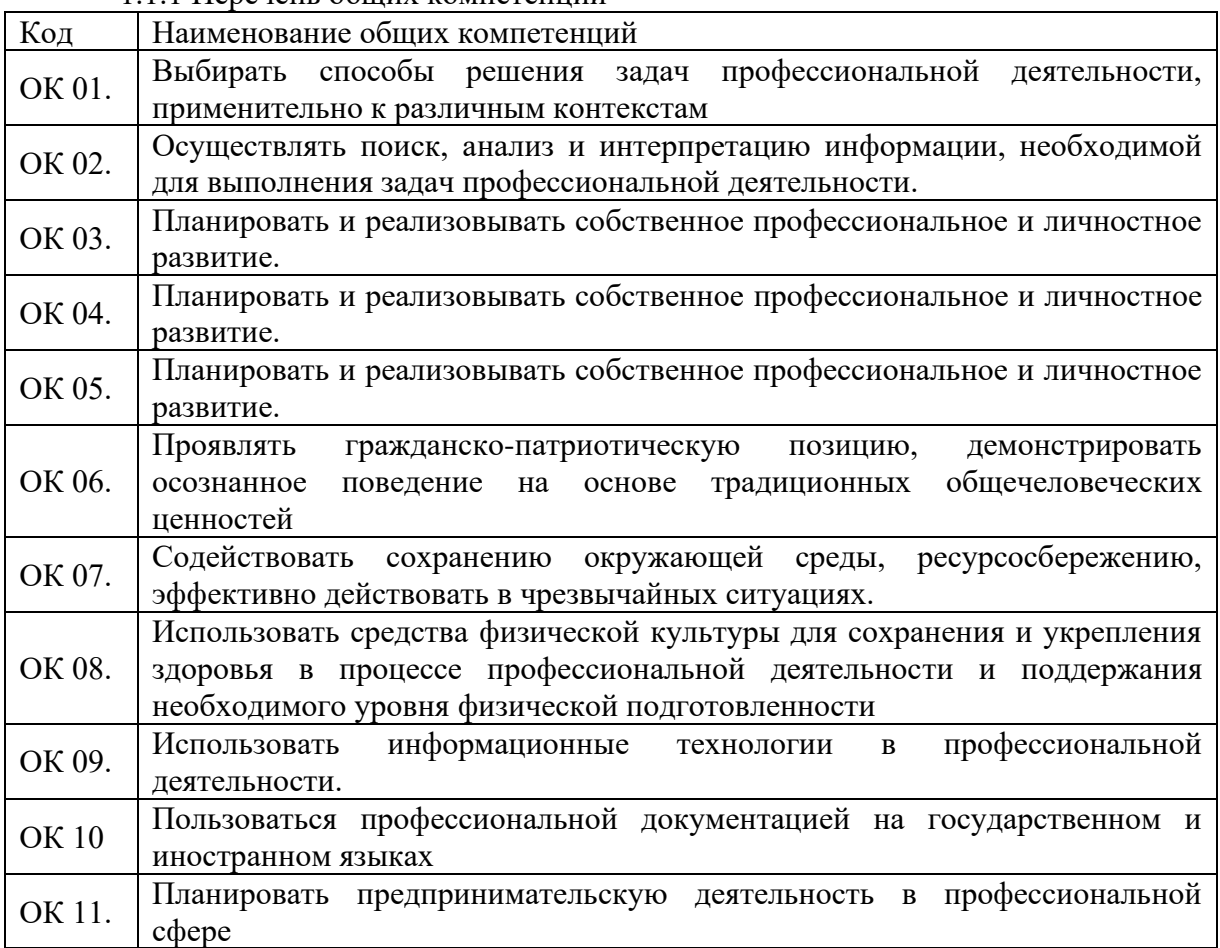

#### 1.1.1 Перечень общих компетенций

#### 1.1.2 Перечень профессиональных компетенций

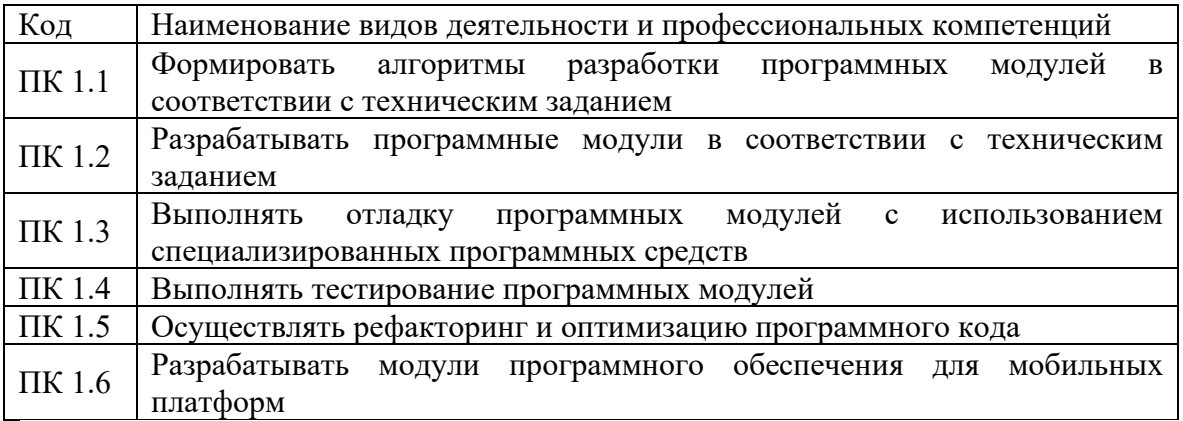

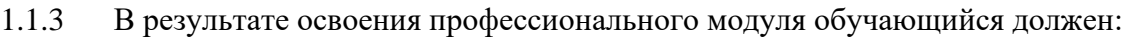

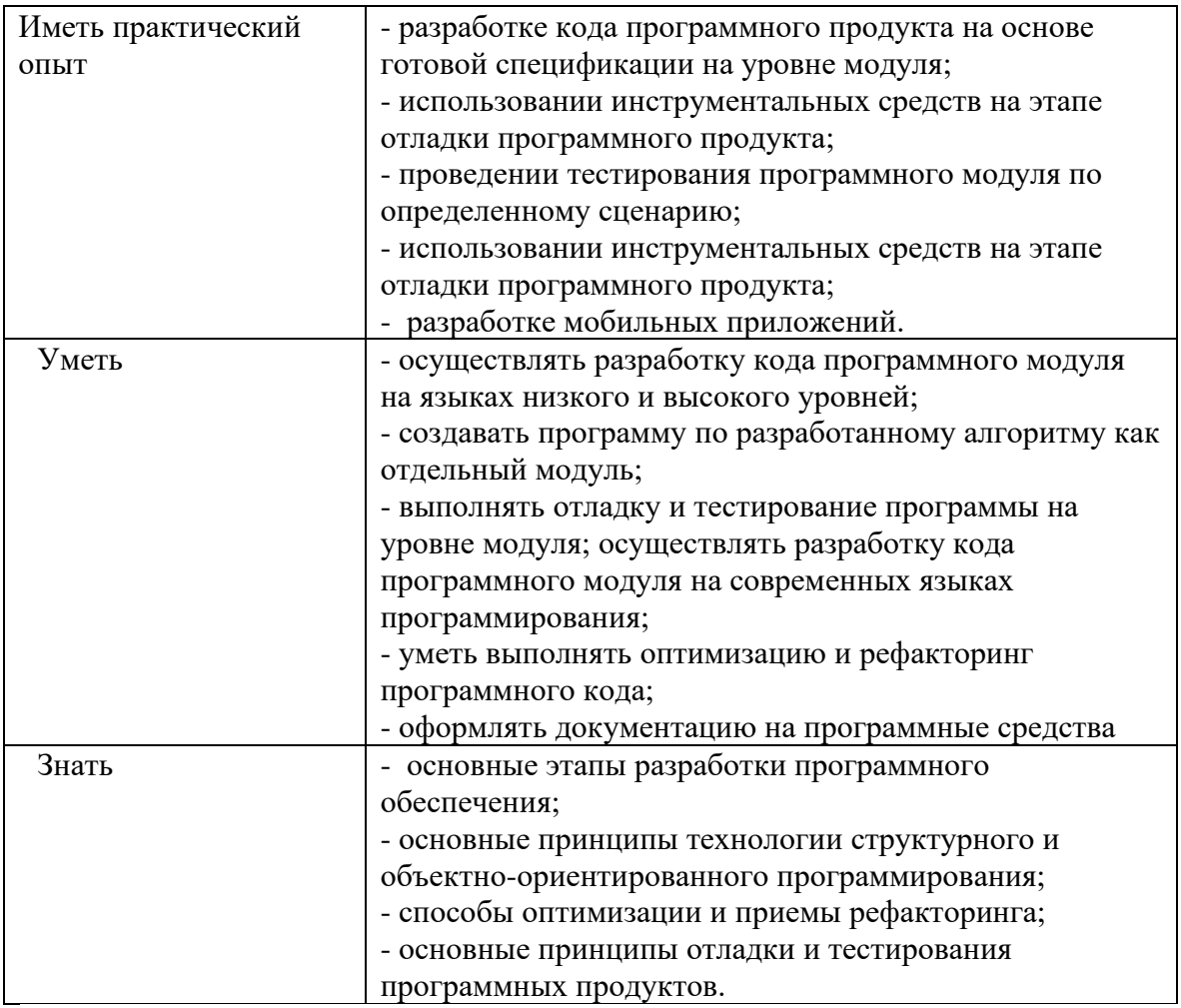

**1.2. Количество часов, отводимое на освоение профессионального модуля** Всего часов: 956 час.

Из них на освоение МДК - 704 час.; в том числе самостоятельная работа - 32 час. Курсовой проект - 30 час.. практики, в том числе учебная -108 час.; производственная -126 час. Промежуточная аттестация Консультации – 6 час. Экзамен МДК 01.01 – 6 час. Комплексный экзамен – 6 час.

### 2. СТРУКТУРА и содержание профессионального модуля

<span id="page-5-0"></span>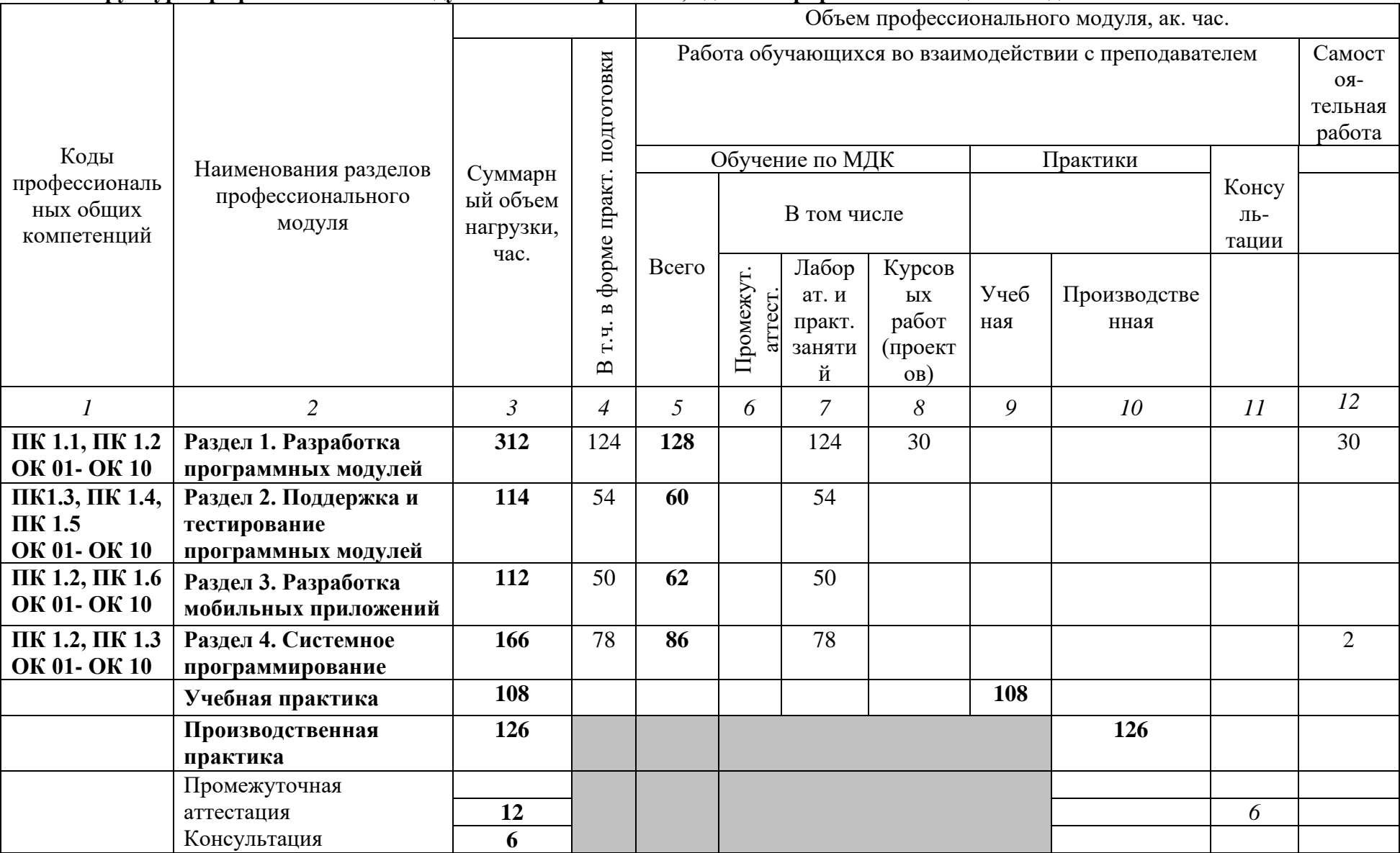

# 2.1 Структура профессионального модуля ПМ.01 Разработка, администрирование и защита баз данных

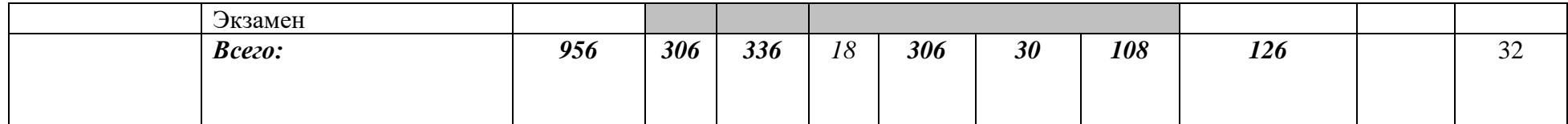

**2.2. Тематический план и содержание профессионального модуля (ПМ)**

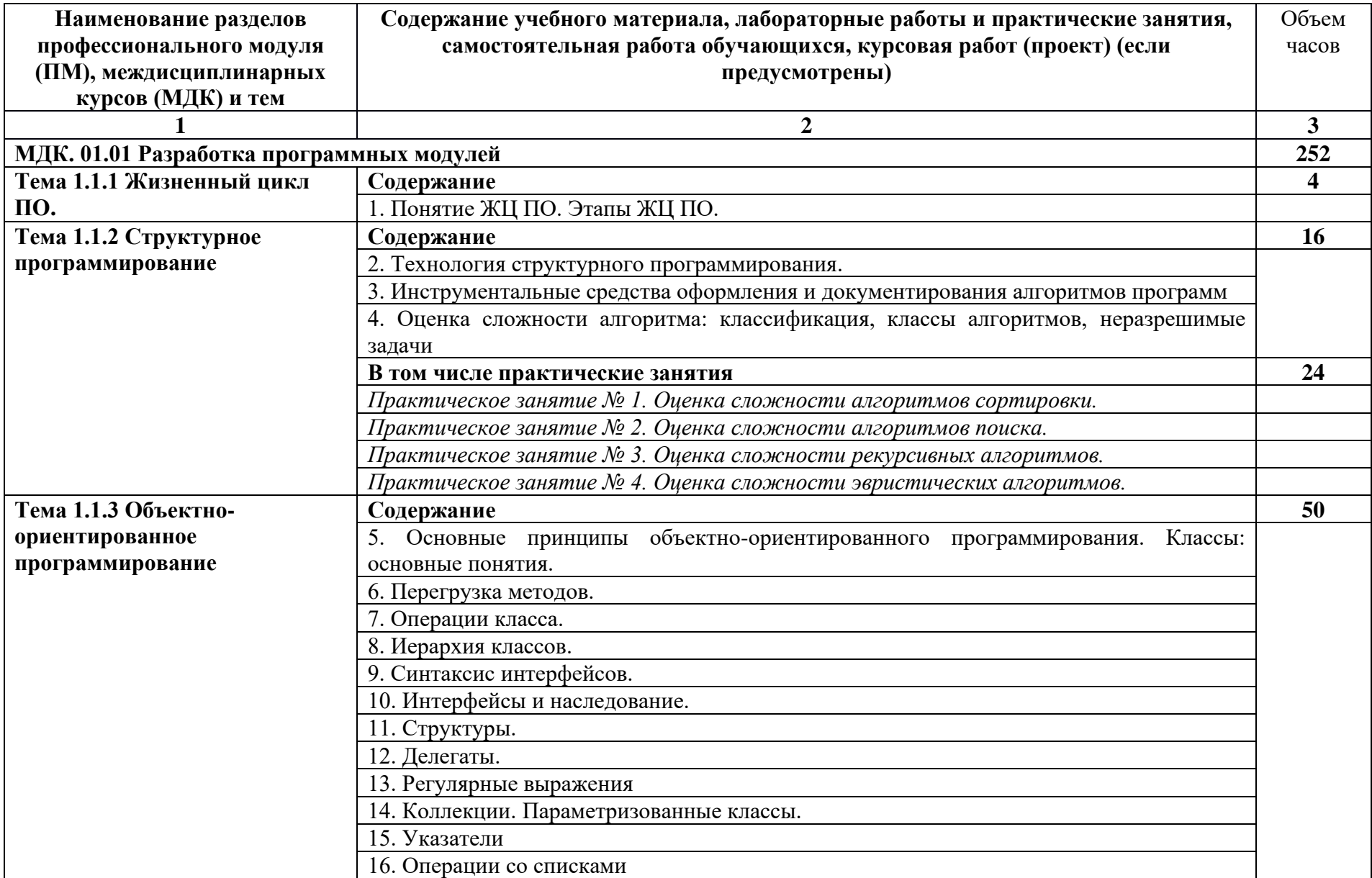

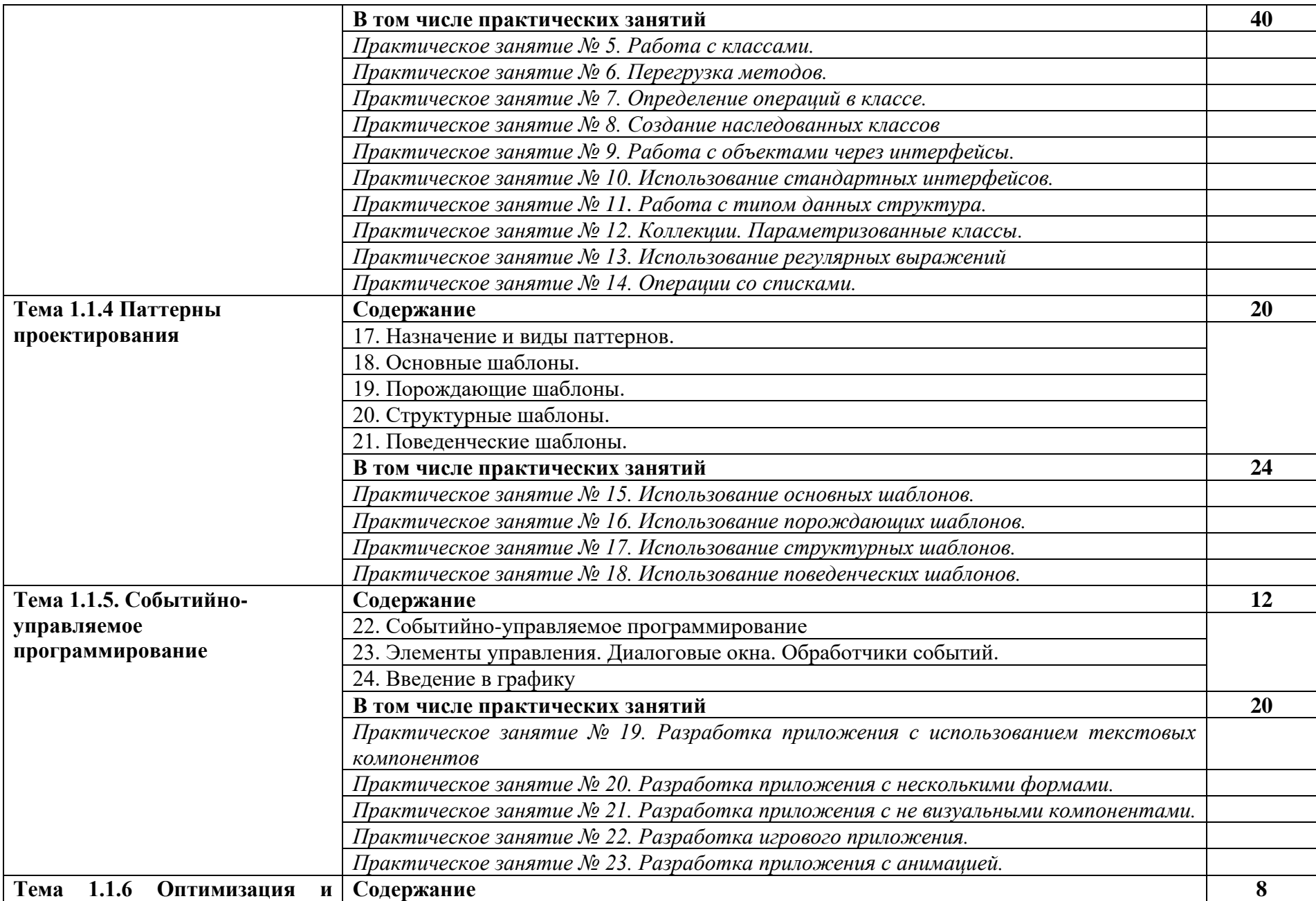

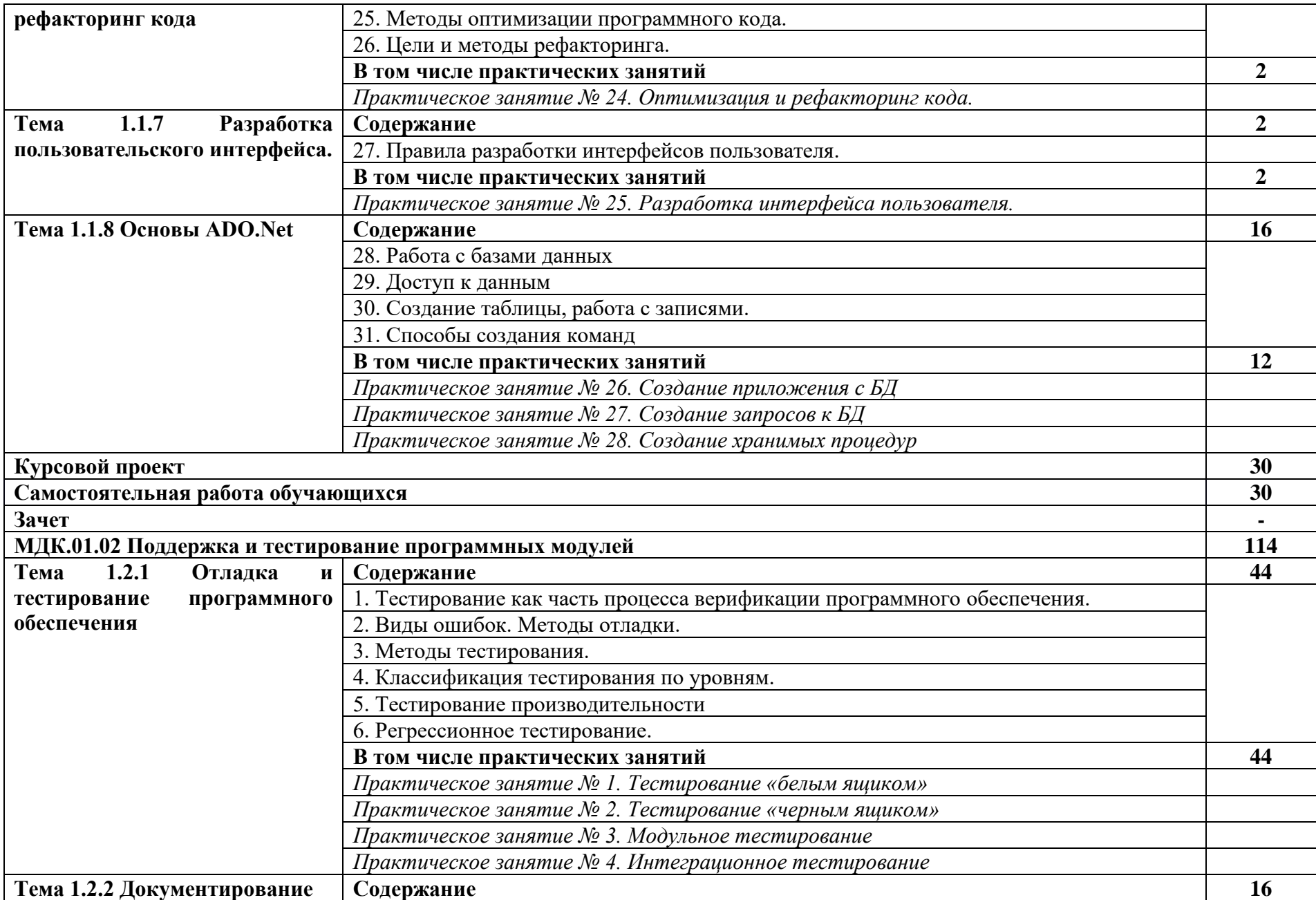

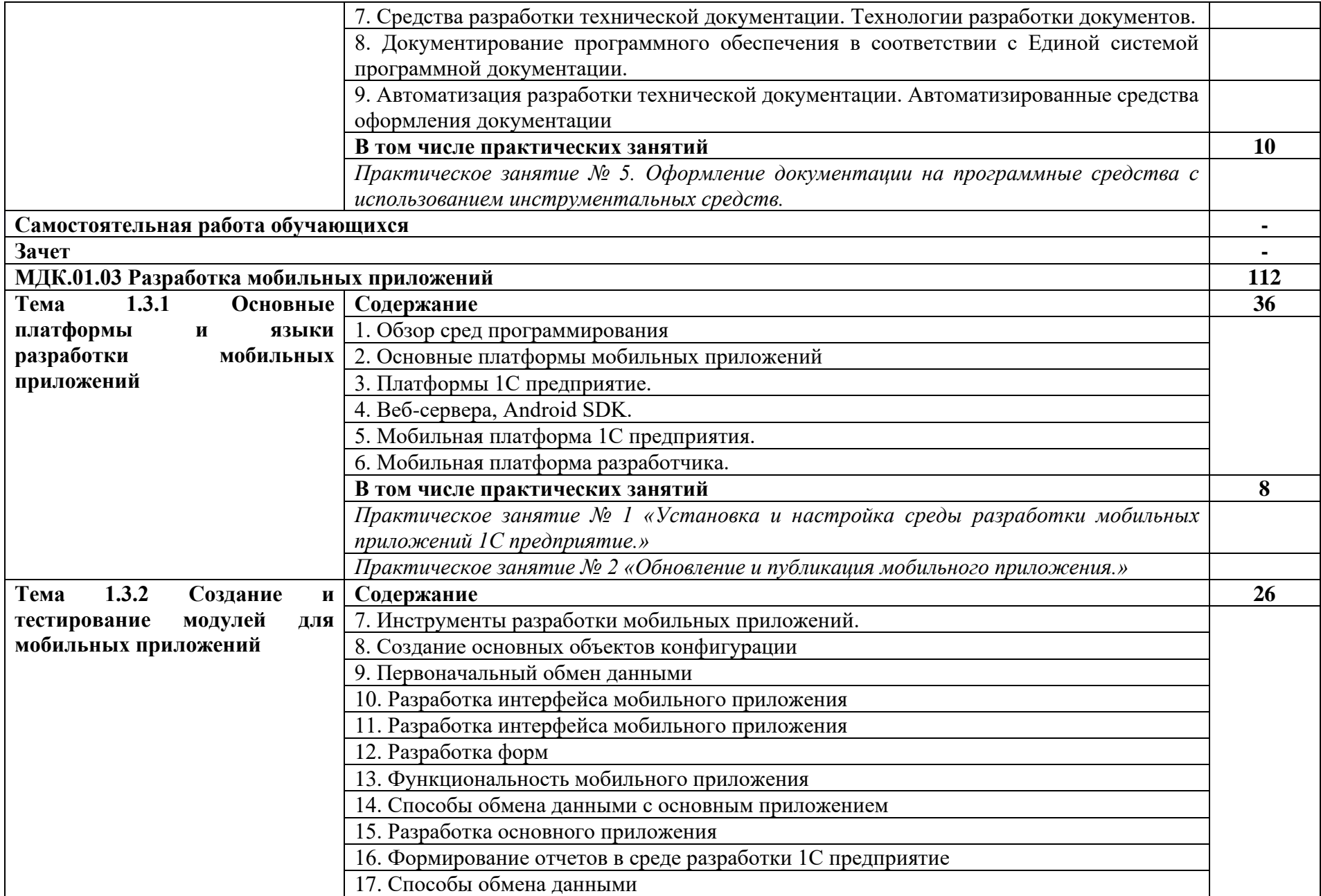

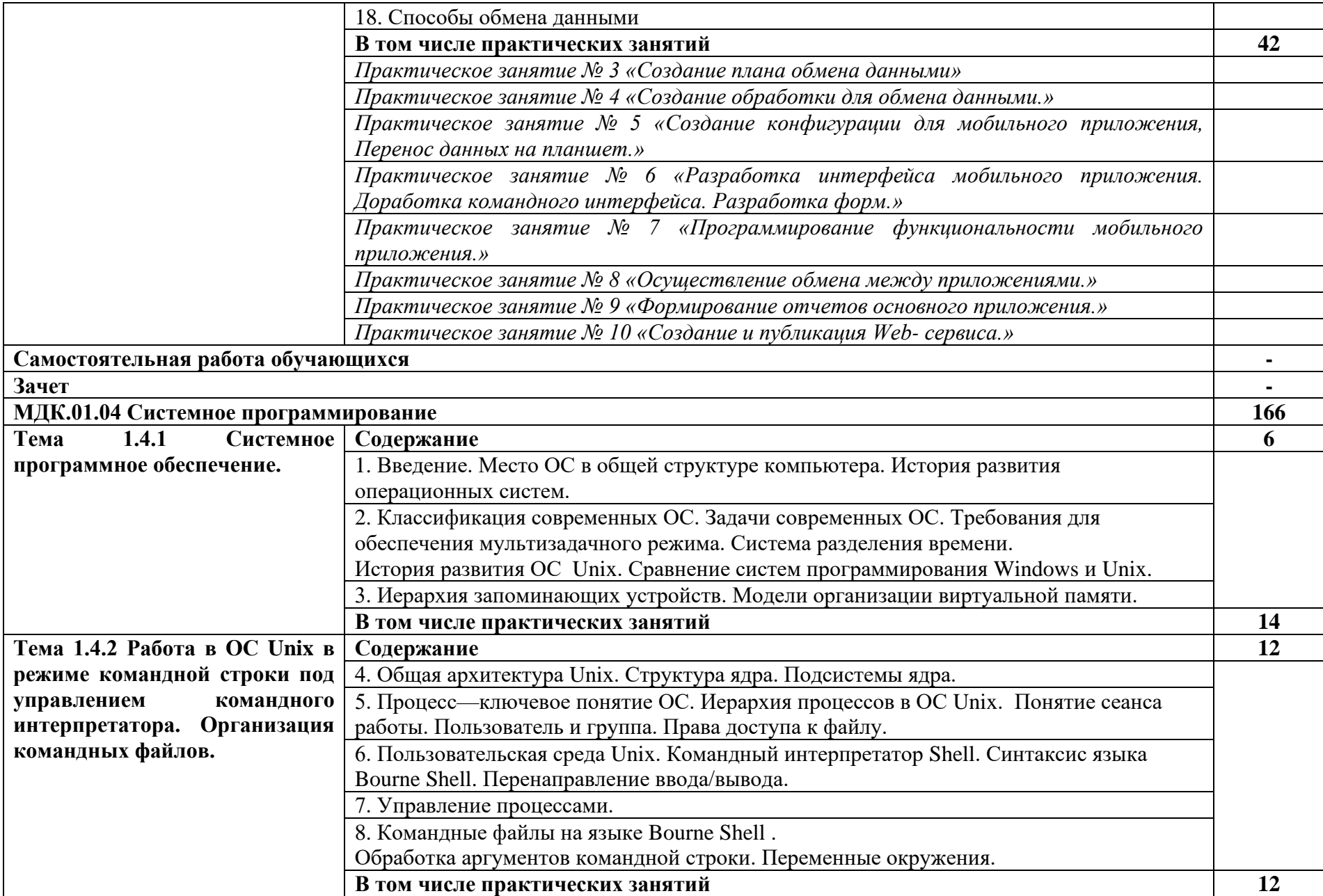

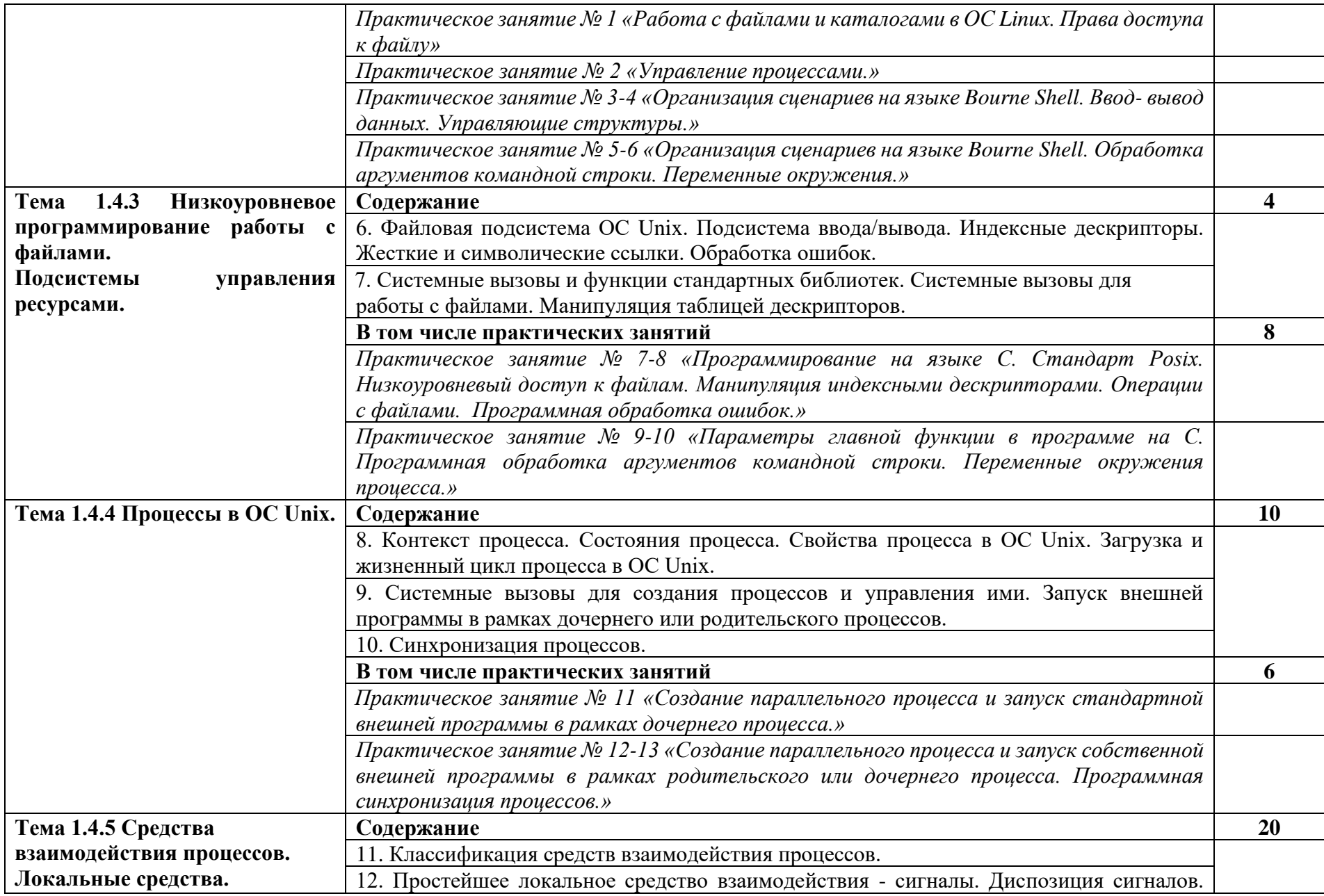

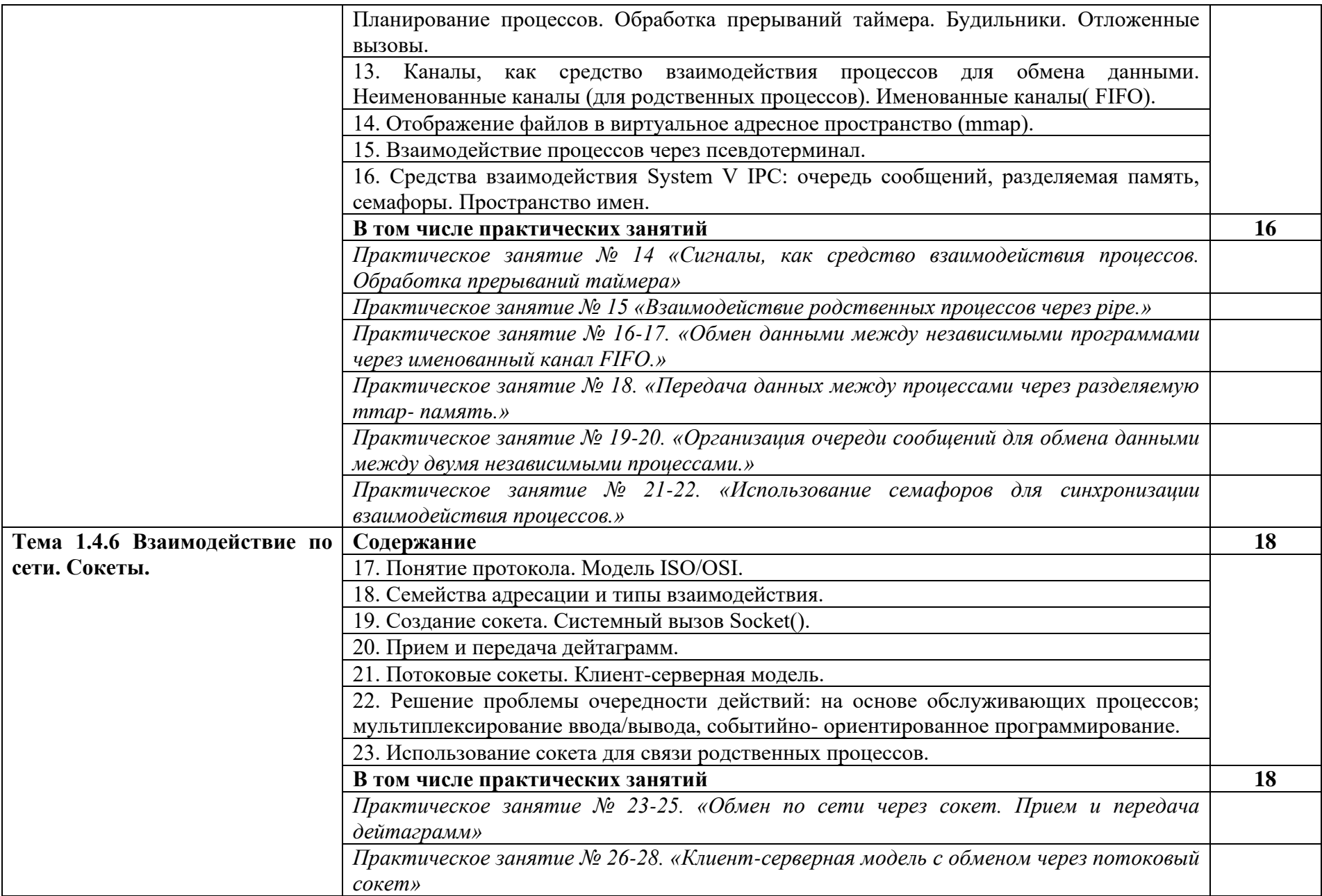

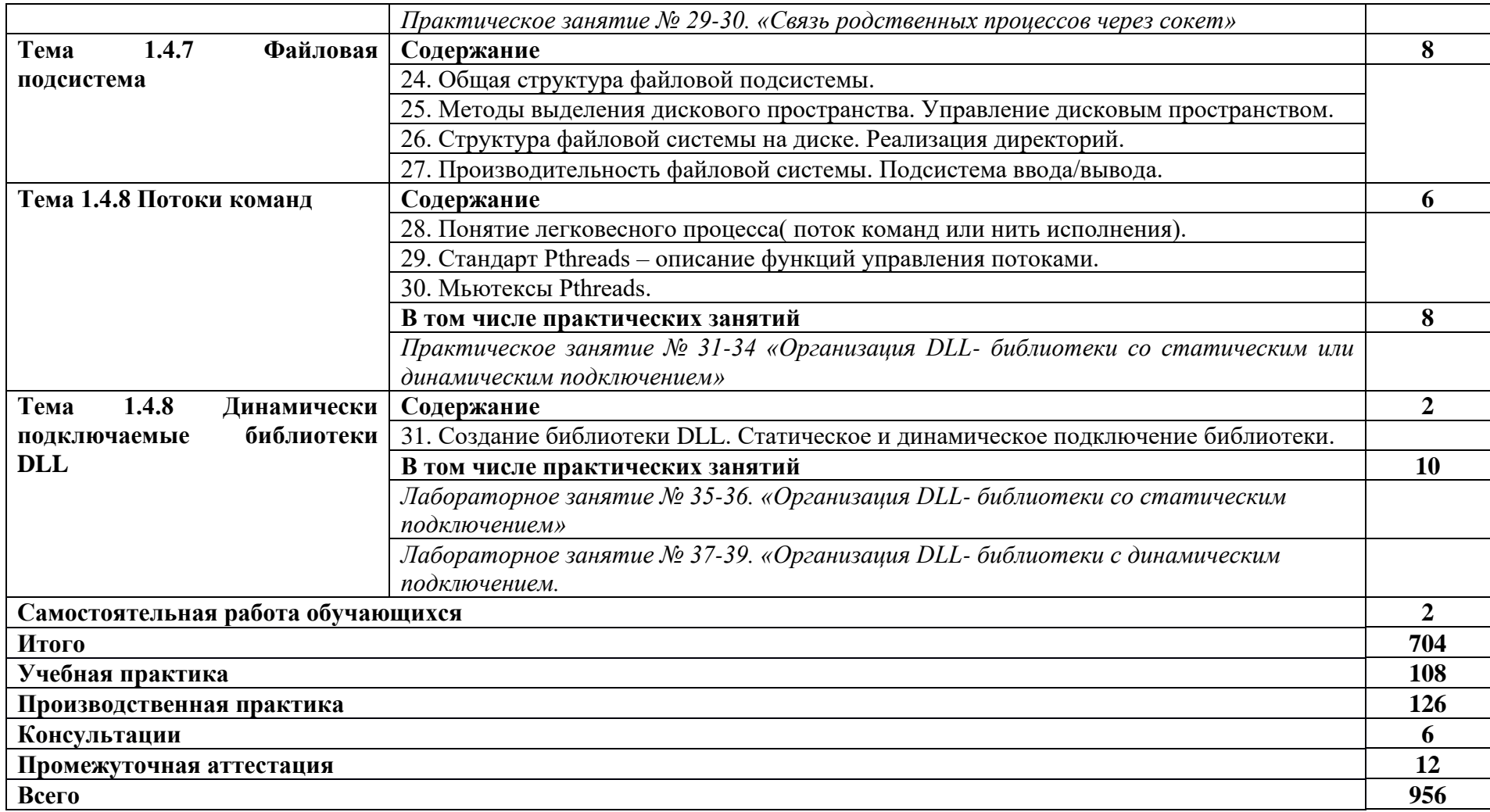

### <span id="page-15-0"></span>**3. УСЛОВИЯ РЕАЛИЗАЦИИ ПРОГРАММЫ ПРОФЕССИОНАЛЬНОГО МОДУЛЯ**

#### **3.1. Для реализации программы профессионального модуля предусмотрены следующие специальные помещения:**

Для реализации программы профессионального модуля предусмотрены следующие специальные помещения, оборудование и технические средства обучения:

Лаборатория «программного обеспечения и сопровождения компьютерных систем»:

Оснащение лаборатории:

− Автоматизированные рабочие места на 12 обучающихся (процессор Core i3, оперативная память объемом 4 Гб)

− Автоматизированное рабочее место преподавателя (процессор Core i3, оперативная память объемом 4 Гб)

- − Проектор 1 шт.
- − Экран 1 шт.

− Программное обеспечение общего и профессионального назначения, включающее в себя следующее ПО: Windows, Microsoft Office, Lazarus, Android Studio, Visual C++ 2017 Express, Python, Adobe AIR SDK, NetBeans IDE

- − Маркерная доска 1 шт.
- − Электронные презентации на флэш-накопителе

Оснащенные базы практики:

Реализация образовательной программы предполагает обязательную учебную и производственную практику.

Учебная и производственная практики проводятся при освоении обучающимися профессиональных компетенций в рамках профессиональных модулей и реализовываются как в несколько периодов, так и рассредоточено, чередуясь с теоретическими занятиями в рамках профессиональных модулей

Учебная практика реализуется в лабораториях (студиях и др.) Промышленноэкономического колледжа ГГТУ в соответствии с имеющимся оборудованием, инструментами, расходными материалами, которые обеспечивают выполнение всех видов работ, определенных содержанием ФГОС СПО.

Производственная практика проводится на предприятиях (в организациях) города и района. Оборудование предприятий (организаций) и технологическое оснащение рабочих мест производственной практики соответствует содержанию деятельности и дает возможность обучающемуся овладеть профессиональными компетенциями по всем осваиваемым видам деятельности, предусмотренным программой с использованием современных технологий, материалов и оборудования.

### **3.2. Информационное обеспечение реализации программы**

Для реализации программы библиотечный фонд имеет печатные, электронные образовательные и информационные ресурсы, рекомендуемые для использования в образовательном процессе.

### **3.2.1. Основные источники:**

1. Федорова Г.Н. Разработка программных модулей программного обеспечения для компьютерных систем: учебник. Среднее профессиональное образование, профессиональная подготовка / Г.Н Федорова. – М.: Академия, 2016. – 336 с.

2. Федотенко М.А. Разработка мобильных приложений. Первые шаги. учебник. – М.: Академия, 2016

3. К.Вигерс .Разработка требований к программному обеспечению. Издательскоторговый дом «Русская редакция», 2016. 2. Л.Басс, П.Клементс, Р.Кацман. Архитектура программного обеспечения на практике. 2-е издание. СПб.: Питер, 2016. 3. В.А.

Благодатских и др. Стандартизация разработки программных средств, 2014. 4. А.В. Рудаков. Технология разработки программных продуктов. М.: ACADEMIA, 2012.

4. С. Канер, Д. Фолк, Е. Нгуен. Тестирование программного обеспечения.

5. Фундаментальные концепции менеджмента бизнес-приложений. «ДиаСофт», 2017

6. Э. Дастин, Д. Рэшка, Д. Пол. Автоматизированное тестирование программного обеспечения. «Лори», 2014

#### **3.2.2. Дополнительные источники:**

1. Подбельский В. Язык C#. Базовый курс. Издание второе, переработанное и дополненное. Издательство: Финансы и статистика, 2013. – 408 с.

2. Владимир Черный, Гарольд Родригес. Краткое введение в программирование на Bash. М:,Крокус. 2014

3. Ларри Л. Константин. Человеческий фактор в программировании. Издательство: Символ-Плюс, 2016 2. Е.В. Крылов.

4. Техника разработки программ: В 2 кн. Кн. 2 Технология, надежность и качество программного обеспечения: Учебник / Е.В. Крылов, В.А. Островский, Н.Г. Типикин. М.: Высш. Шк., 2016

5. Л.Г. Гагарина, Е.В. Кокорева, Б.Д. Виснадул. Технология разработки программного беспечения: учебное пособие / под ред. Л.Г. Гагариной. М.: ИД «Форум»: Инфра-М, 2008

6. Г. Полис, Л. Огастин, Д. Мадхар. Разработка программных проектов: на основе Rational Unified Process (RUP). М.: ООО «Бином-Пресс», 2016

7. Программирование на языке высокого уровня. Программирование на языке С++: учеб. пособие / Т.И. Немцова, С.Ю. Голова, А.И. Терентьев ; под ред. Л.Г. Гагариной. — М. : ИД «ФОРУМ» : ИНФРА-М, 2018. — 512 с. — (Среднее профессиональное образование).<http://znanium.com/catalog.php?bookinfo=918098>

8. Программирование на С++ с погружением: практические задания и примеры кода - М.:НИЦ ИНФРА-М, 2016. - 80 с.: 60x90 1/16 <http://znanium.com/catalog.php?bookinfo=563294>

### **3.2.3. Информационные источники:**

Интернет-ресурсы:

1. Учебники по программированию [Электронный ресурс]. – Режим доступа: [http://programm.ws/index.php,](http://programm.ws/index.php) свободный. – Загл. с экрана.

2. Федеральный портал «Российское образование» [Электронный ресурс]. – Режим доступа: [https://edu.ru/,](https://edu.ru/) свободный. – Загл. с экрана.

3. Федеральный портал «Инженерное образование» [Электронный ресурс]. – Режим доступа: http://www.techno.edu.ru/, свободный. – Загл. с экрана.

4. Федеральный портал «Информационно-коммуникационные технологии в образовании» [Электронный ресурс]. – Режим доступа: http://www.ict.edu.ru/, свободный. – Загл. с экрана.

5. Федеральный портал «Российский портал открытого образования» [Электронный ресурс]. – Режим доступа: http://www.openet.edu.ru/, свободный. – Загл. с экрана.;

6. Сетевая энциклопедия Википедия [Электронный ресурс]. – Режим доступа: https://ru.wikipedia.org/wiki, свободный. – Загл. с экрана.;

7. Базовые средства программирования на Visual Basic в среде VisualStudio. Net / Шакин В. Н. - М.: Форум, НИЦ ИНФРА-М, 2015. - 304 с.: 70x100 1/16. - (Высшее образование: Бакалавриат) ISBN 978-5-00091-044-3 [Электронный ресурс]. – Режим доступа: [http://znanium.com/catalog.php?bookinfo=501437,](http://znanium.com/catalog.php?bookinfo=501437) свободный.

8. Гуриков С.Р. Введение в программирование на языке Visual C# : учеб. пособие / С.Р. Гуриков. — М.: ФОРУМ : ИНФРА-М, 2017. — 447 с. — (Высшее образование: Бакалавриат). [Электронный ресурс]. – Режим доступа: <http://znanium.com/catalog.php?bookinfo=752394>

9. Информатика, автоматизированные информационные технологии и системы: Учебник / В.А. Гвоздева. - М.: ИД ФОРУМ: НИЦ ИНФРА-М, 2015. - 544 с.: ил.; 60x90 1/16. - (Профессиональное образование). (переплет) ISBN 978-5-8199-0449-7 [Электронный ресурс]. – Режим доступа: [http://znanium.com/catalog.php?bookinfo=492670,](http://znanium.com/catalog.php?bookinfo=492670) свободный.

10. Программирование на языке высокого уровня. Программирование на языке С++: учеб. пособие / Т.И. Немцова, С.Ю. Голова, А.И. Терентьев ; под ред. Л.Г. Гагариной. — М. : ИД «ФОРУМ» : ИНФРА-М, 2018. — 512 с. — (Среднее профессиональное образование). [Электронный ресурс]. – Режим доступа: [http://znanium.com/catalog.php?bookinfo=918098,](http://znanium.com/catalog.php?bookinfo=918098) свободный.

11. Программирование на языке Си/А.В. Кузин, Е.В. Чумакова - М.: Форум, НИЦ ИНФРА-М, 2015. - 144 с.: 70x100 1/16. - (Высшее образование) (Обложка) ISBN 978-5-00091-066-5, 300 экз. [Электронный ресурс]. – Режим доступа: [http://znanium.com/catalog.php?bookinfo=505194,](http://znanium.com/catalog.php?bookinfo=505194) свободный.

12. Введение в архитектуру программного обеспечения: Учебное пособие / Гагарина Л.Г., Федоров А.Р., Федоров П.А. - М.: ИД ФОРУМ, НИЦ ИНФРА-М, 2016. - 320 с.: 60x90 1/16. - (Высшее образование) (Переплёт 7БЦ) ISBN 978-5-8199-0649-13.2.2. [Электронный ресурс]. – Режим доступа: [http://znanium.com/catalog.php?bookinfo=542665,](http://znanium.com/catalog.php?bookinfo=542665) свободный.

13. Основы алгоритмизации и программирования: Учебное пособие / В.Д. Колдаев; Под ред. Л.Г. Гагариной. - М.: ИД ФОРУМ: ИНФРА-М, 2015. - 416 с.: ил.; 60x90 1/16. -(Профессиональное образование). (переплет) ISBN 978-5-8199-0279-0 [Электронный ресурс]. – Режим доступа: [http://znanium.com/catalog.php?bookinfo=484837,](http://znanium.com/catalog.php?bookinfo=484837) свободный.

14. Основы теории надежности информационных систем: Учебное пособие / С.А. Мартишин, В.Л. Симонов, М.В. Храпченко. - М.: ИД ФОРУМ: НИЦ ИНФРА-М, 2013. - 256 с.: ил.; 60x90 1/16. - (Высшее образование). (переплет) ISBN 978-5-8199-0563- 0, 500 экз. [Электронный ресурс]. – Режим доступа: [http://znanium.com/catalog.php?bookinfo=419574,](http://znanium.com/catalog.php?bookinfo=419574) свободный.

15. Информационные технологии в науке и образовании: Учебное пособие / Е.Л. Федотова, А.А. Федотов. - М.: ИД ФОРУМ: НИЦ ИНФРА-М, 2013. - 336 с.: ил.; 60x90 1/16. - (Высшее образование). (переплет) ISBN 978-5-8199-0434-3. [Электронный ресурс]. – Режим доступа: [http://znanium.com/catalog.php?bookinfo=411182,](http://znanium.com/catalog.php?bookinfo=411182) свободный.

#### <span id="page-18-0"></span> $\overline{4}$ . КОНТРОЛЬ  $\mathbf{M}$ ОЦЕНКА ПРОФЕССИОНАЛЬНОГО МОДУЛЯ

**РЕЗУЛЬТАТОВ** 

ОСВОЕНИЯ

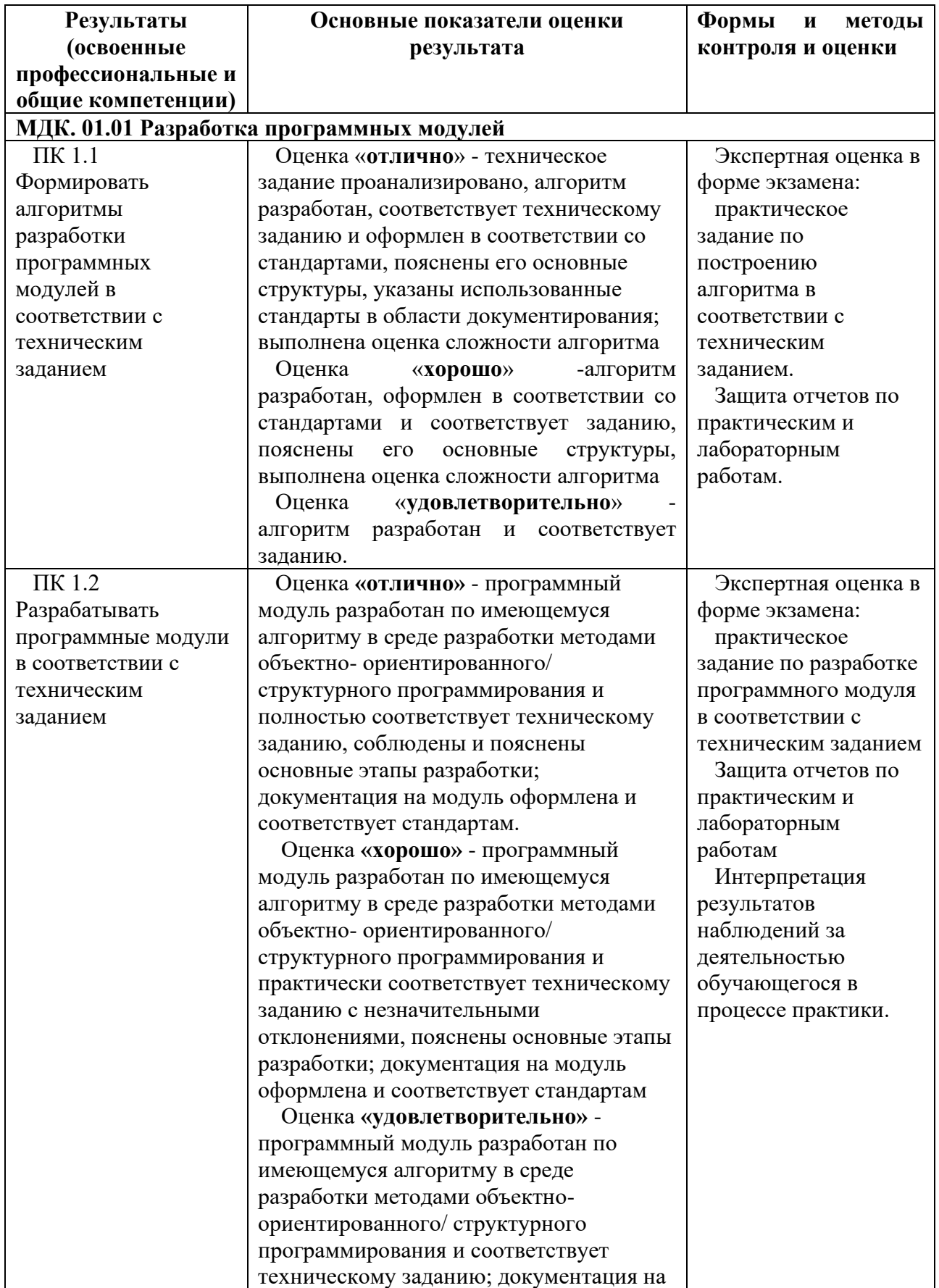

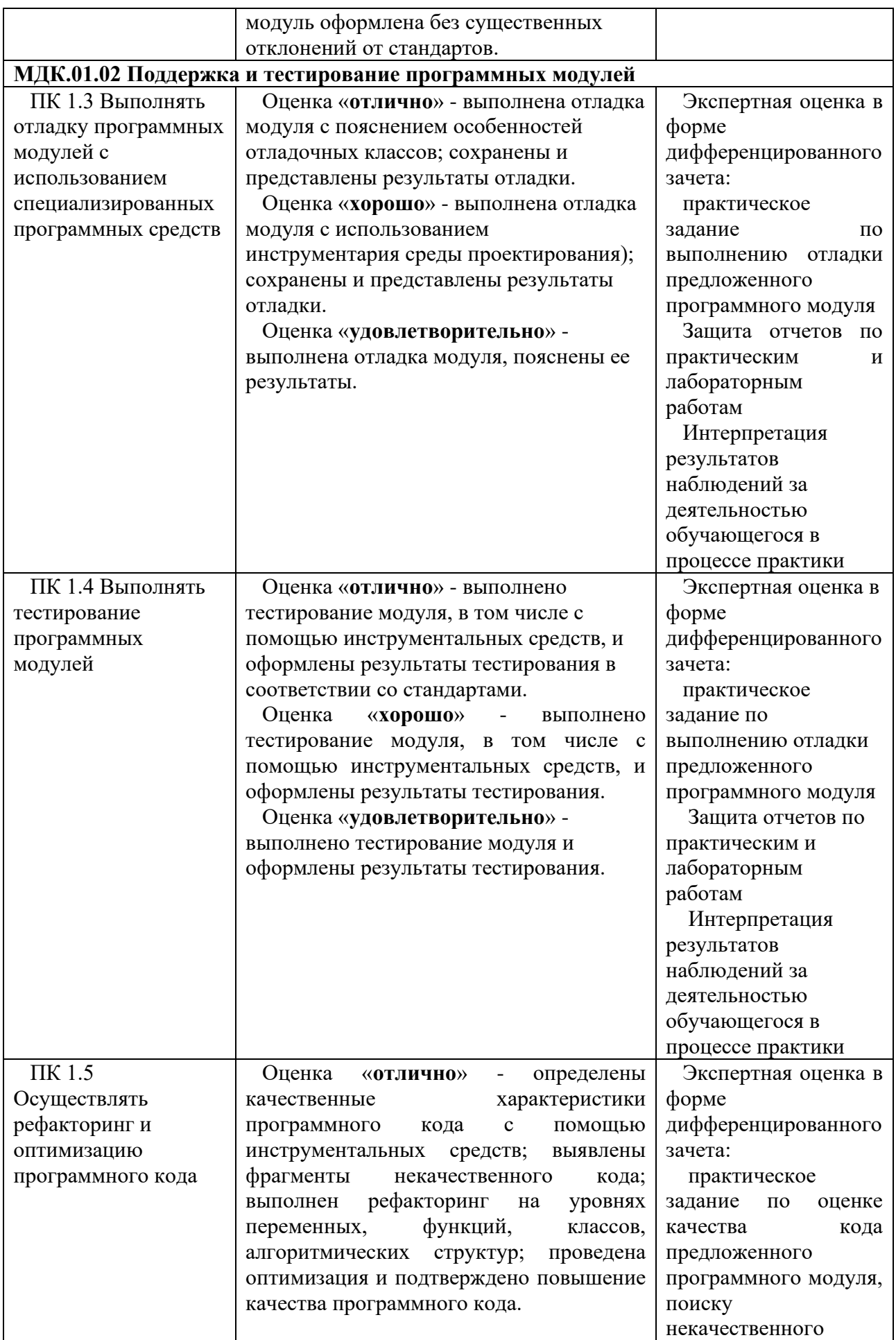

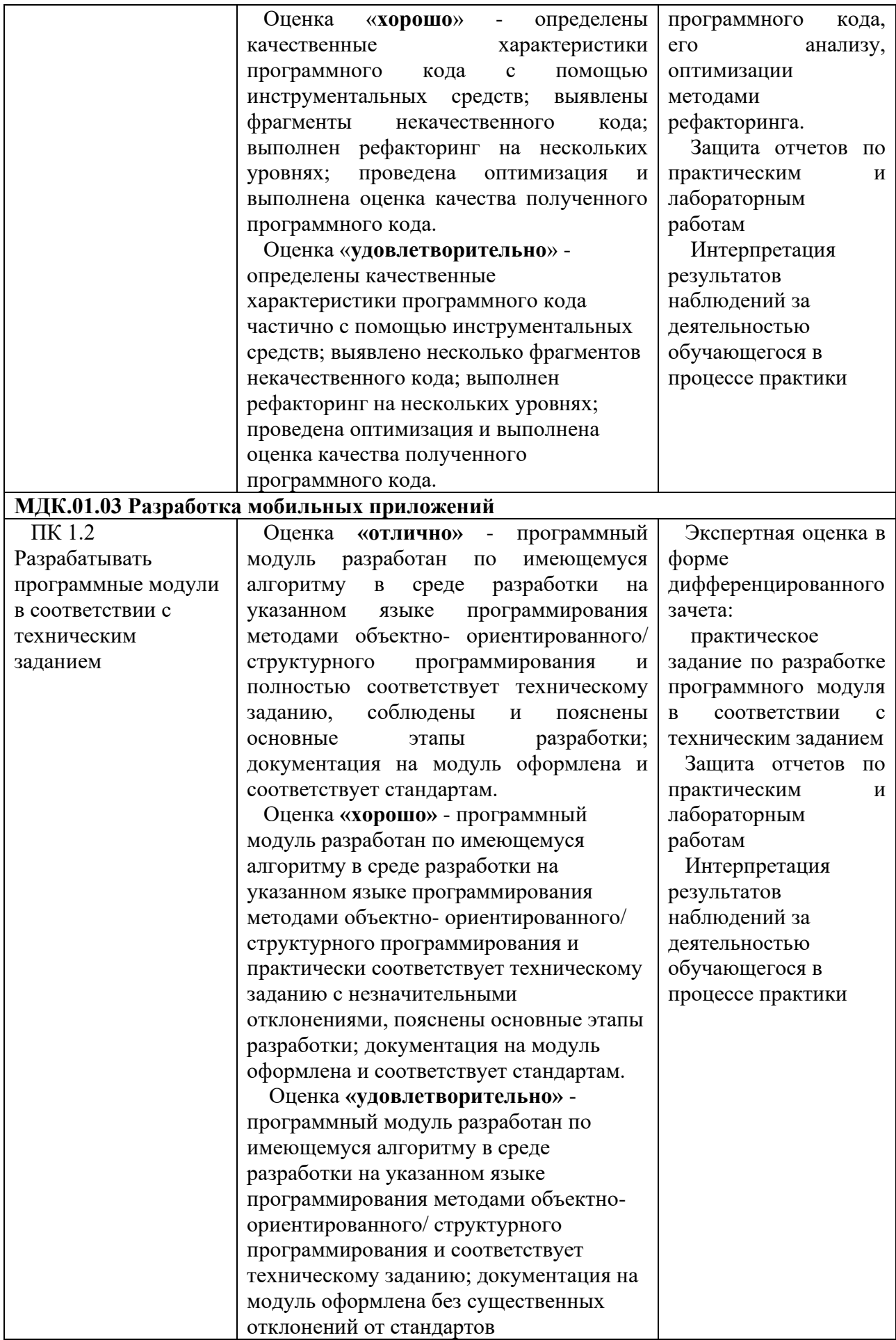

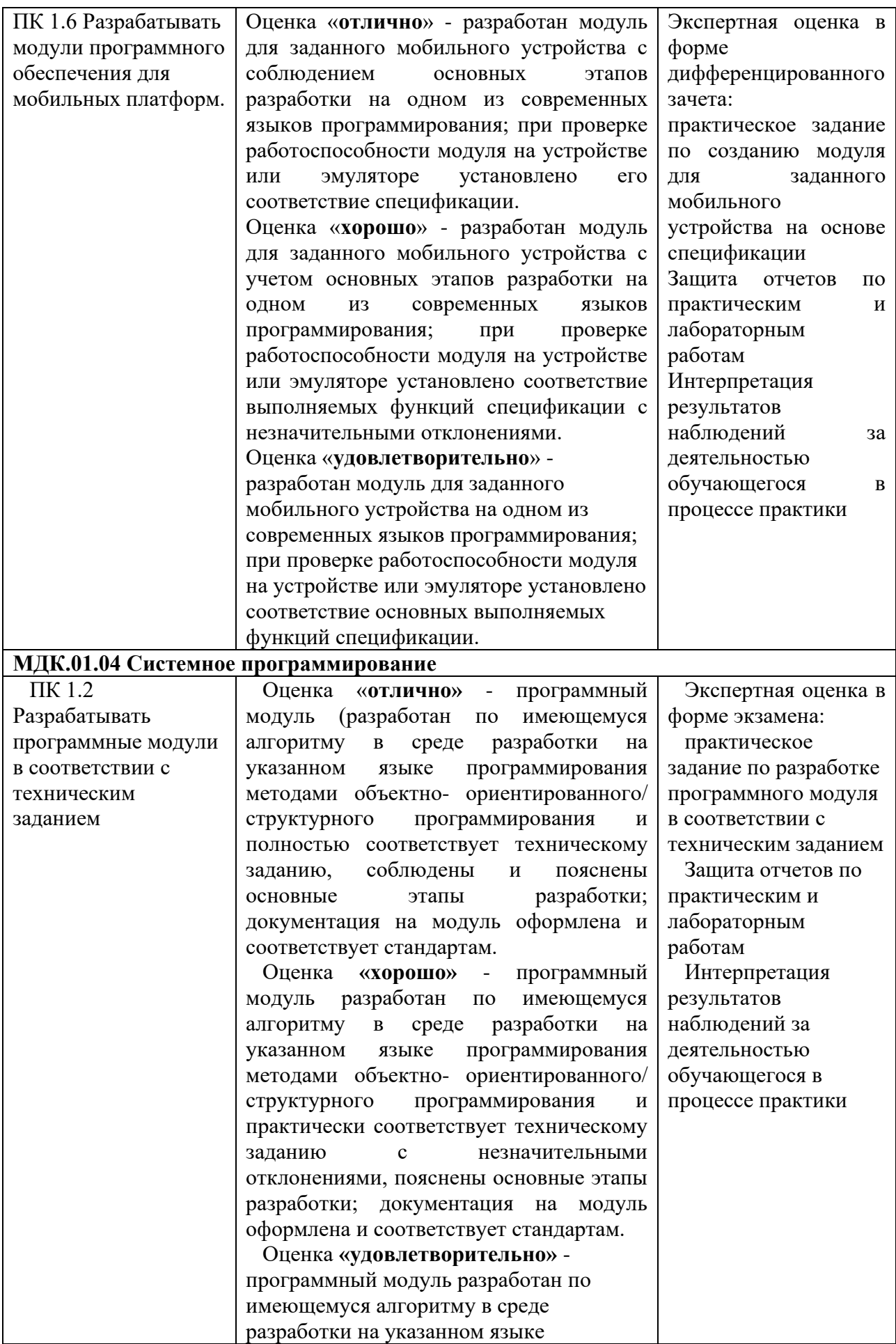

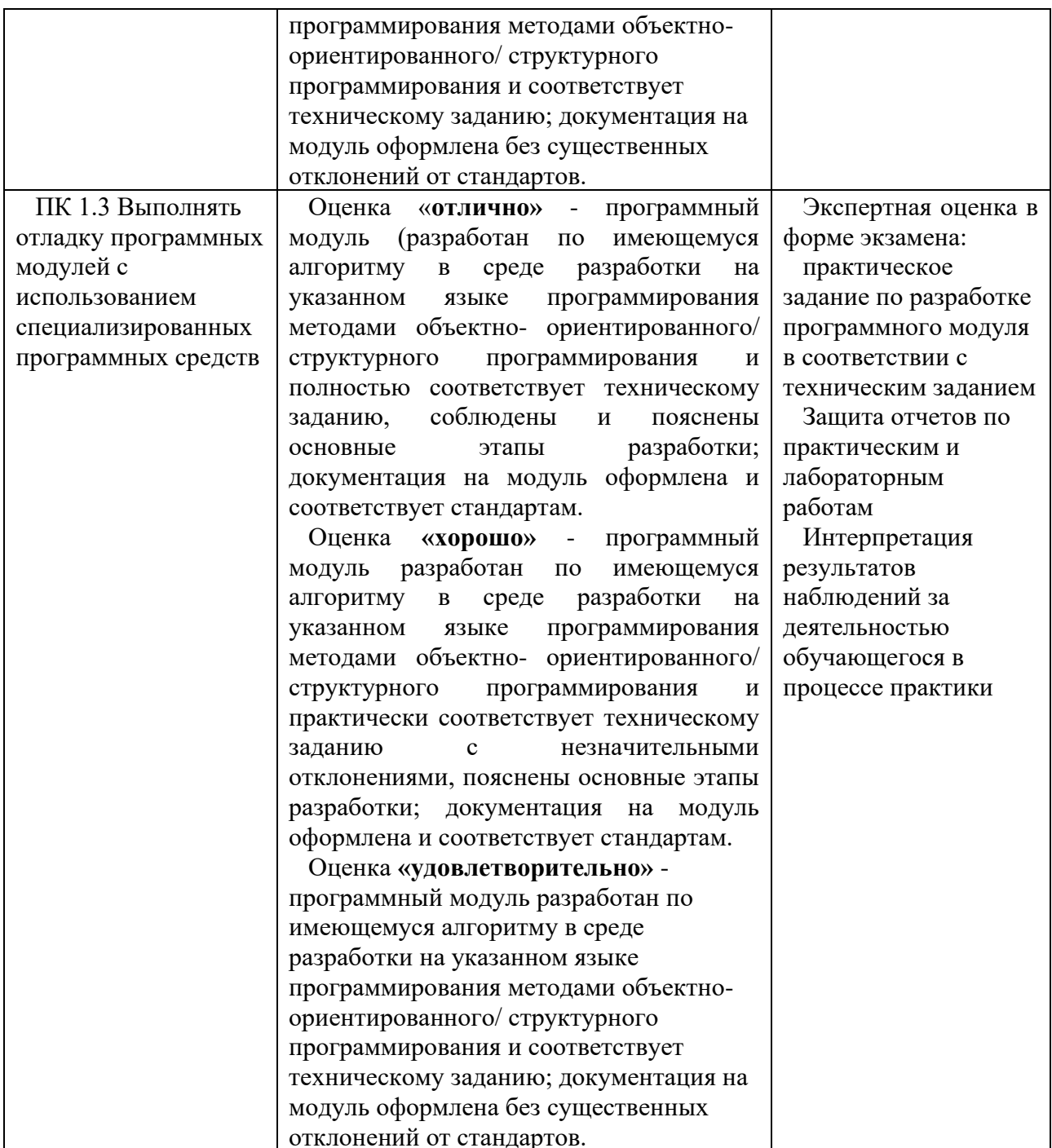

Формы и методы контроля и оценки результатов обучения позволяют проверять у обучающихся не только сформированность профессиональных компетенций, но и развитие общих компетенций и обеспечивающих их умений.

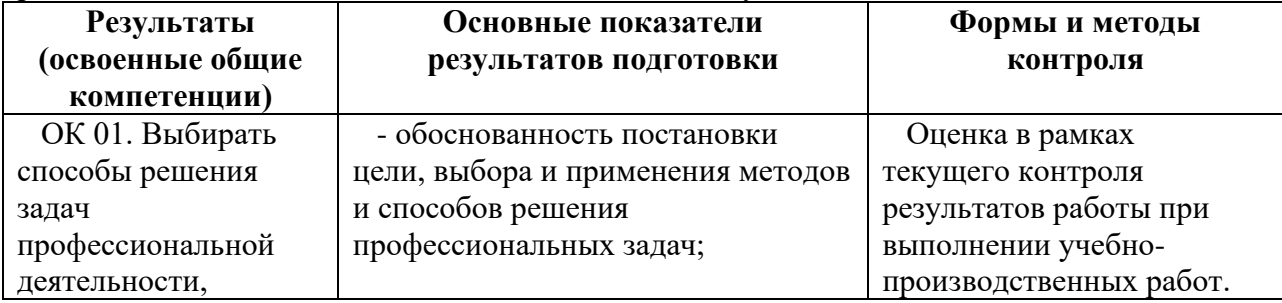

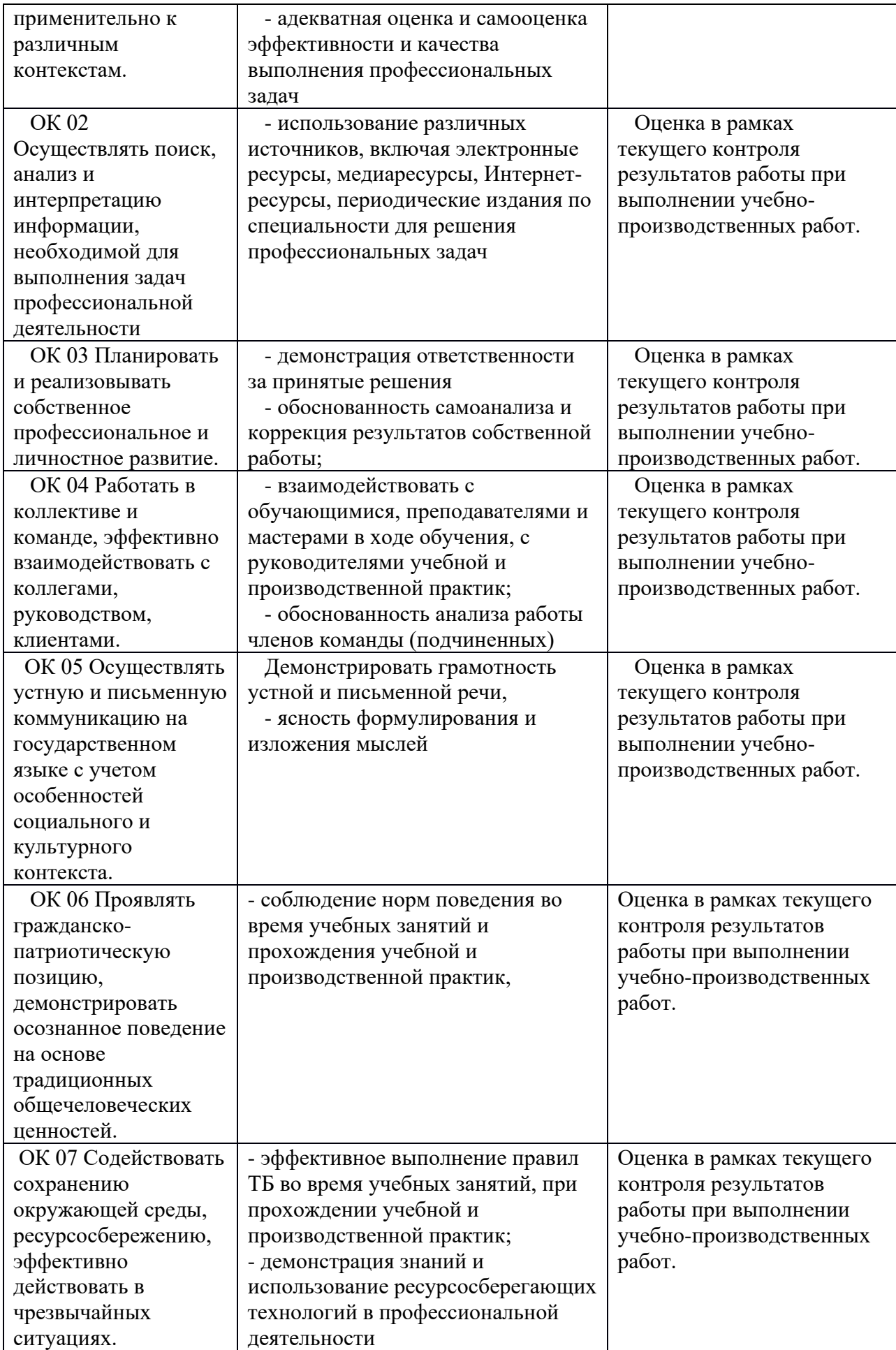

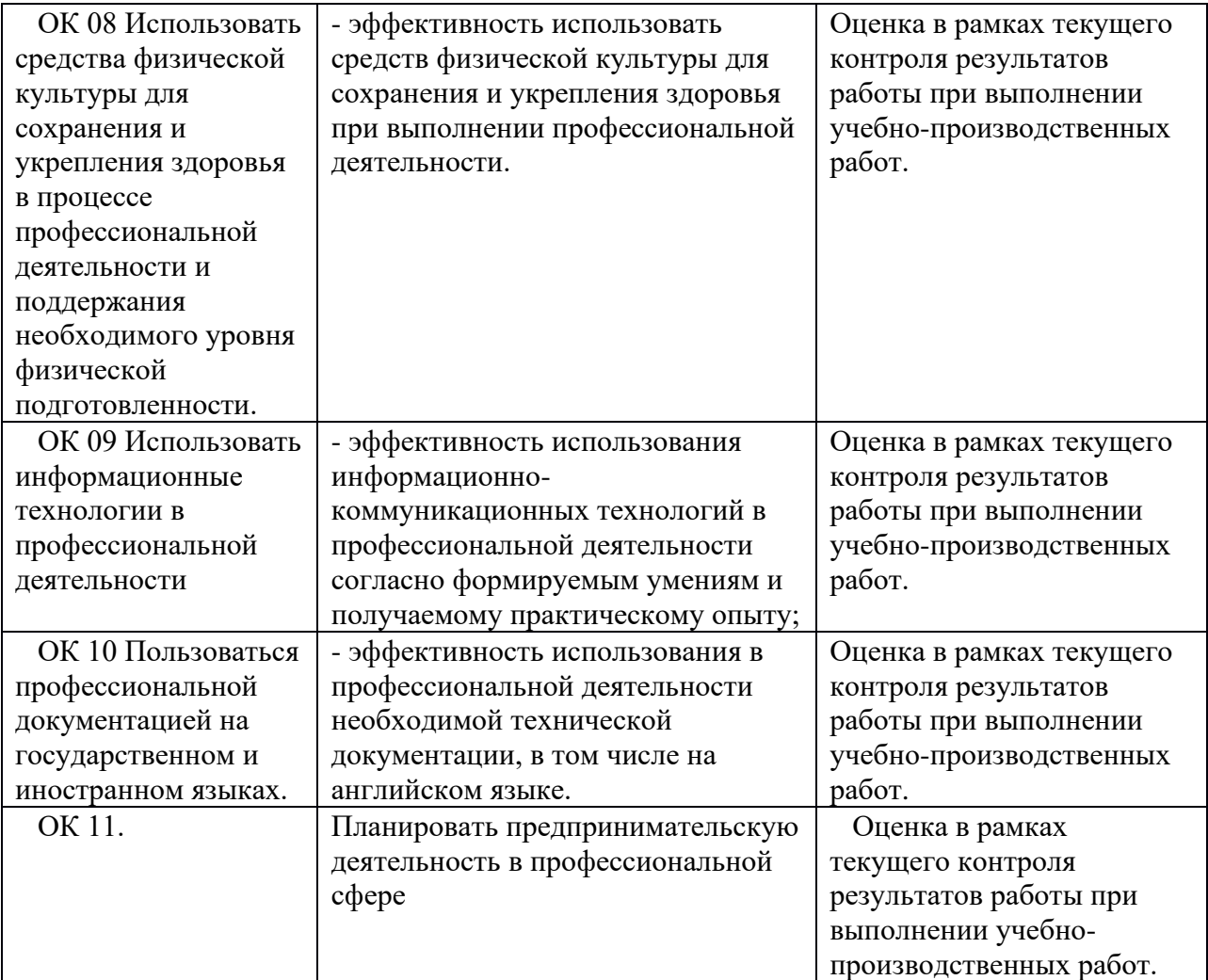